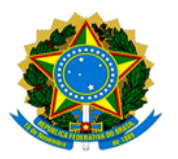

**MINISTÉRIO DA EDUCAÇÃO UNIVERSIDADE FEDERAL DOS VALES DO JEQUITINHONHA E MUCURI / UFVJM PRÓ-REITORIA DE PESQUISA E PÓS-GRADUAÇÃO**

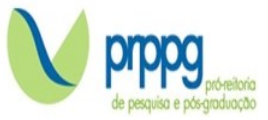

## **EDITAL Nº 13/2023**

## **RESULTADO DA ANÁLISE DE REQUERIMENTO DE RECONSIDERAÇÃO**

O Programa de Pós-Graduação *Stricto Sensu* em Ciências Humanas, da Universidade Federal dos Vales do Jequitinhonha e Mucuri, no uso de suas atribuições legais, torna público o resultado da análise de requerimento de reconsideração das etapas II e III:

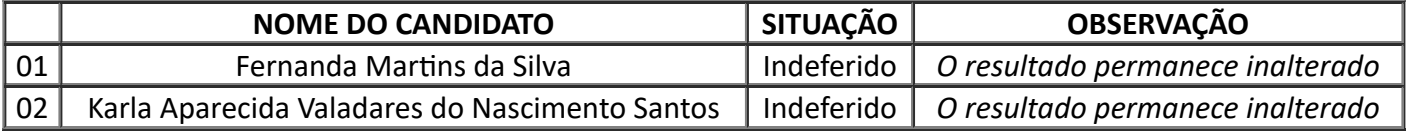

A motivação para a decisão acima informada encontra-se registrada no processo administrativo e sob guarda da comissão julgadora, podendo os candidatos requerer vistas, seguindo os termos do edital.

Diamantina, 01 de dezembro de 2022.

*Prof. Guilherme Fortes Drummond Chicarino Varajão Coordenador do Programa de Pós-graduação em Ciências Humanas*

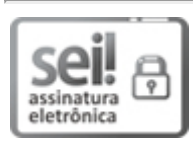

Documento assinado eletronicamente por **Guilherme Fortes Drummond Chicarino Varajao**, **Coordenador(a)**, em 01/12/2022, às 09:35, conforme horário oficial de Brasília, com fundamento no art. 6º, § 1º, do Decreto nº 8.539, de 8 de [outubro](http://www.planalto.gov.br/ccivil_03/_Ato2015-2018/2015/Decreto/D8539.htm) de 2015.

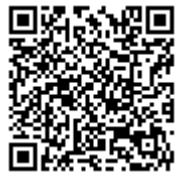

A autenticidade deste documento pode ser conferida no site https://sei.ufvjm.edu.br/sei/controlador\_externo.php? [acao=documento\\_conferir&id\\_orgao\\_acesso\\_externo=0,](https://sei.ufvjm.edu.br/sei/controlador_externo.php?acao=documento_conferir&id_orgao_acesso_externo=0) informando o código verificador **0921789** e o código CRC **9FBFFEE5**.

Endereço: Rodovia MGT 367 – Km 583 nº 5000 – Alto da Jacuba – 39.100-000 Diamantina/MG Telefone: (38) 3532-1200 E-mail: selecaoprppg@ufvjm.edu.br sec.pos@ufvjm.edu.br